# Towards an automated measurement of proteolysis *in-vivo*

Maxime Woringer, Jörg Mansfeld and Jonathon Pines - University of Cambridge, The Wellcome Trust/Cancer Research UK Gurdon Institute, Tennis Court Road, Cambridge, CB2 1QN, United Kingdom - Contact: maxime.woringer@etu.upmc

During the cell cycle key proteins present at specific times have to be degraded after they fulfilled their function. This protein degradation (proteolysis) is crucial because it provides unidirectionality to the cell cycle. *In vivo* studies of proteolysis can be realized using fluorescently-tagged proteins, which are created by homologous recombination and can be filmed by time-lapse microscopy.

In vivo assays and derivation of quantitative data **1. Standard quantification assay** require either the user or the automated program to face several constraints:

# **I. Monitoring fluorescence: a good proteolysis readout.**

*2. Time-lapse fluorescence microscopy can be used* 

## **II. Automated fluorescence extraction can be achieved in different ways.**

#### **Biological constraints:**

- Moving cells
- Overlapping cells
- Mitosis (one gives two)

#### **Experimental constraints:**

- Representative sample size (>50 cells)
- Various cell lines with various fluorescent markers

 20x microscope visualization of fluorescent fibronectin patterns.

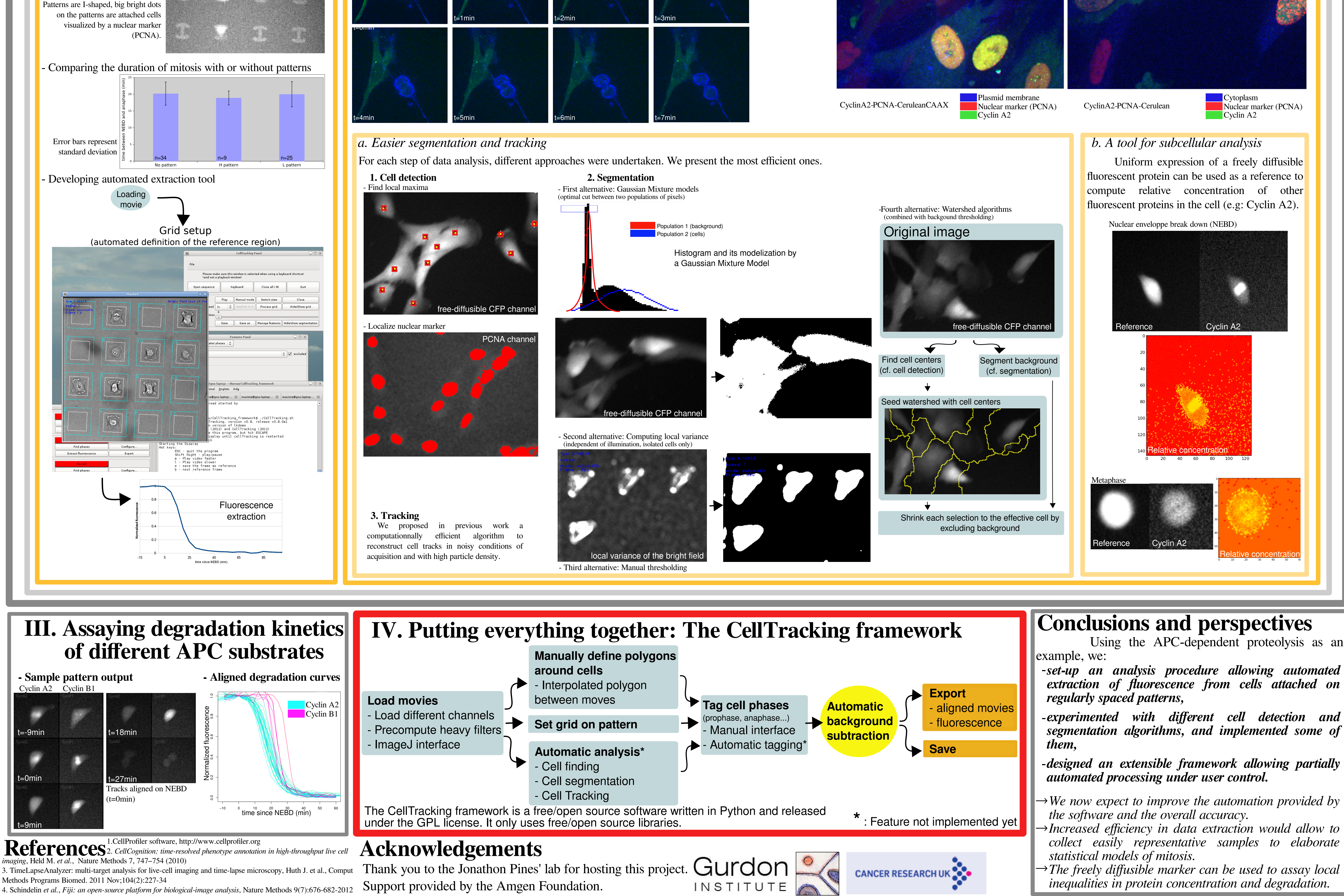

We propose tools that allow partially automated extraction of fluorescence from time-lapse movies to quantify proteolysis. Degradation kinetics of various substrates of the Anaphase Promoting Complex (APC, a major proteolytic complex involved in mitosis) are then assayed to show the potential of the method.

 Genes of fluorescent (GFP-like) proteins were successfully introduced into the endogenous *loci* of genes regulated by proteolysis. This allows not only the determination of subcellular localization, but also the quantification of protein levels over time by time-lapse fluorescence microscopy.

### **Abstract Background**

Many softwares already exist to track and align cell tracks (CellProfiler<sup>1</sup>, CellCognition<sup>2</sup>, TimeLapseAnalyzer<sup>3</sup>), but are not designed to quantify fluorescence. Most of them rely on automatic classification of specific features (shape, variance, texture) to sort cells into predefined classes. This approach can lead to the detection of predefined cell phenotypes. However, the detected cells might not be representative of the original population. Furthermore, many of them of them rely on non-free libraries or are platform-dependent. Here, we propose a new software that implements a partially automated approach, trying to allow the user to supervise and correct each step of the analysis in order to collect representative data.

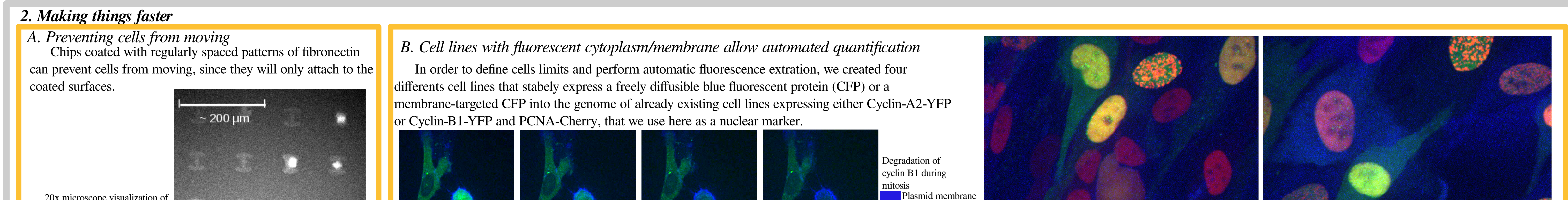

In order to determine degradation kinetics, it is important to establish a correlation between the actual protein level (input) and the measured pixel intensity.

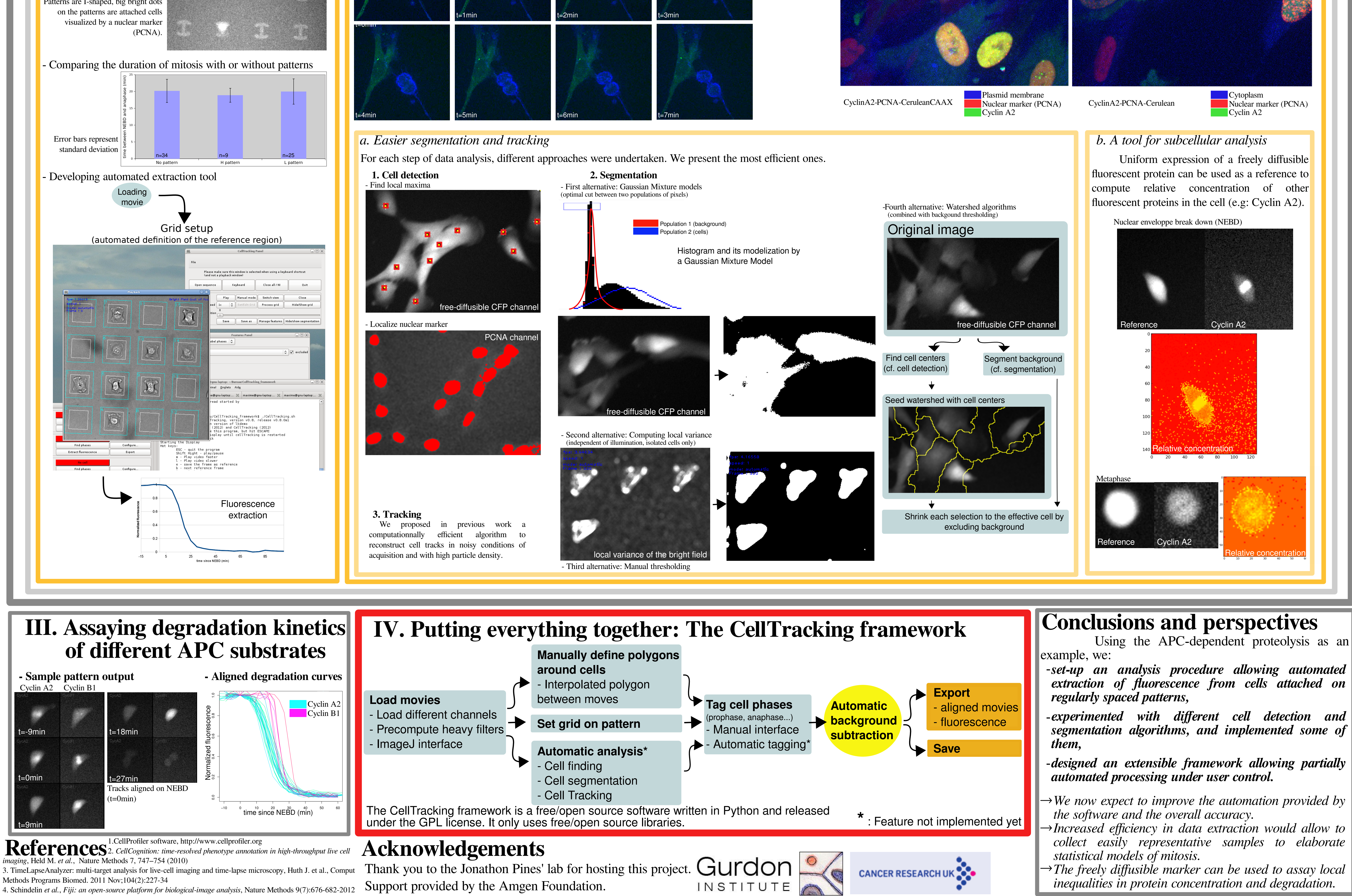

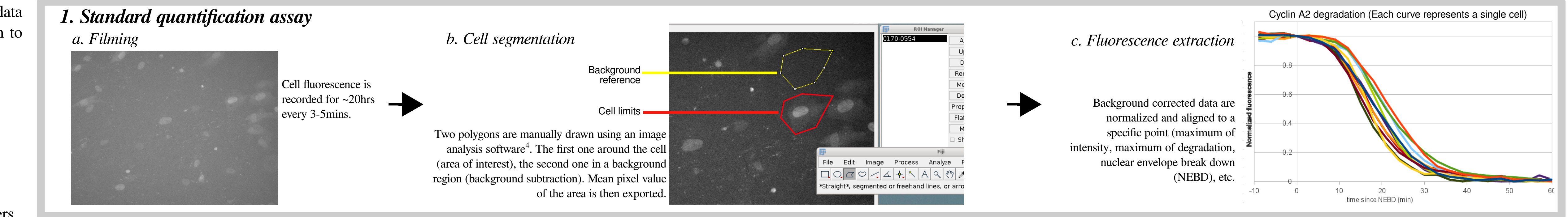

Cyclin B1

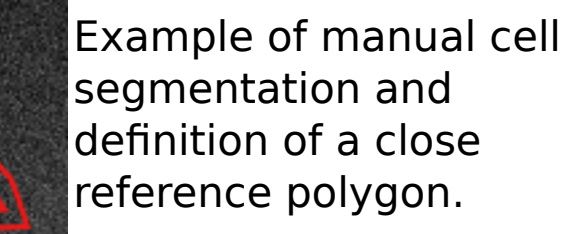

gene of<br>interest

**i**gene -- GFP

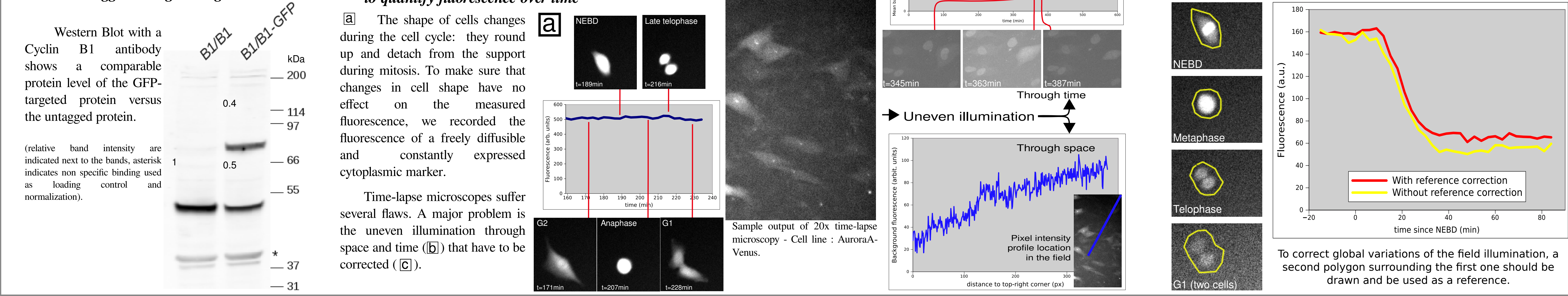

during the cell cycle: they round up and detach from the support during mitosis. To make sure that changes in cell shape have no the measured fluorescence, we recorded the fluorescence of a freely diffusible

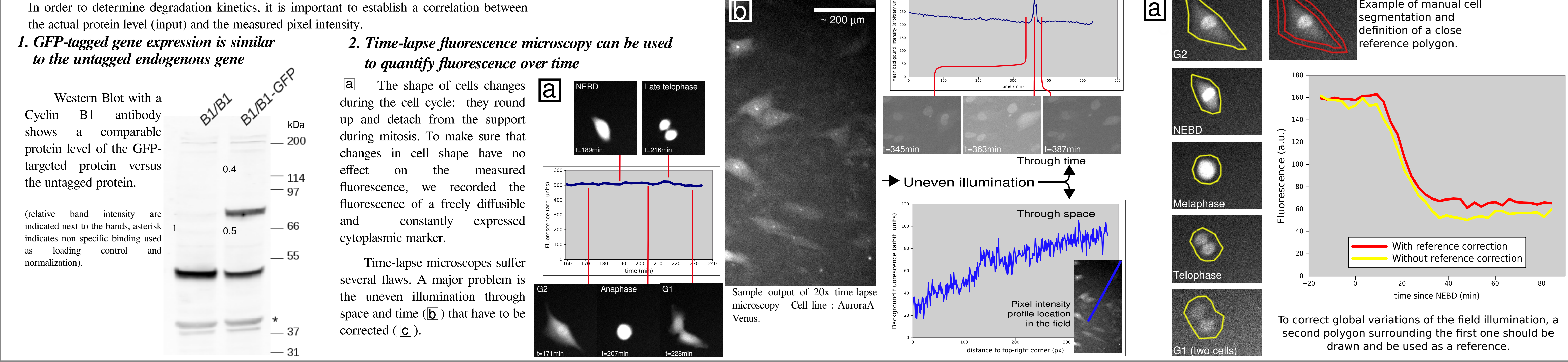

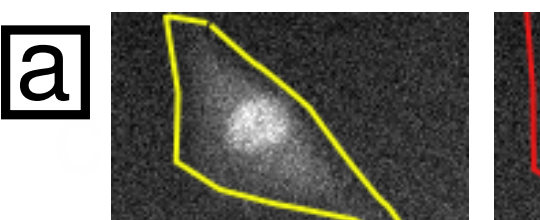

 Western Blot with a Cyclin B1 antibody a comparable protein level of the GFPtargeted protein versus the untagged protein.

(relative band intensity are

*1. GFP-tagged gene expression is similar to the untagged endogenous gene*

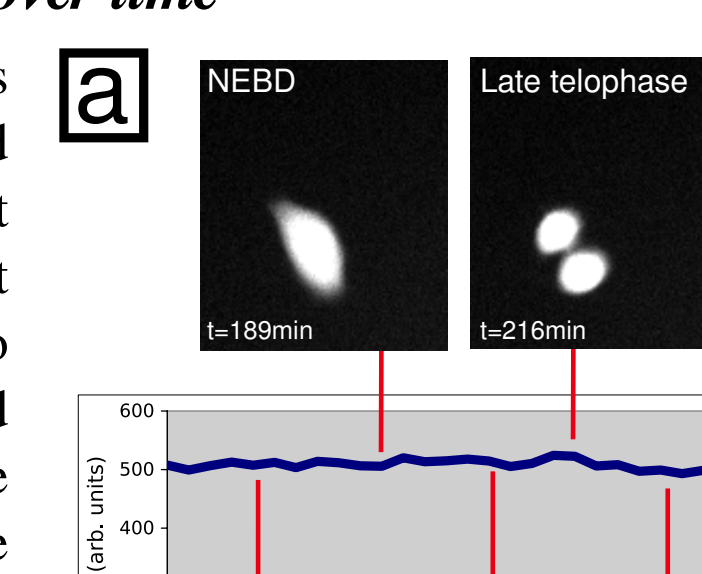